# **Conversion Tools - Bug #3351**

## **create widget assign clause doesn't parse the rvalue query qualifier**

10/11/2017 10:15 AM - Greg Shah

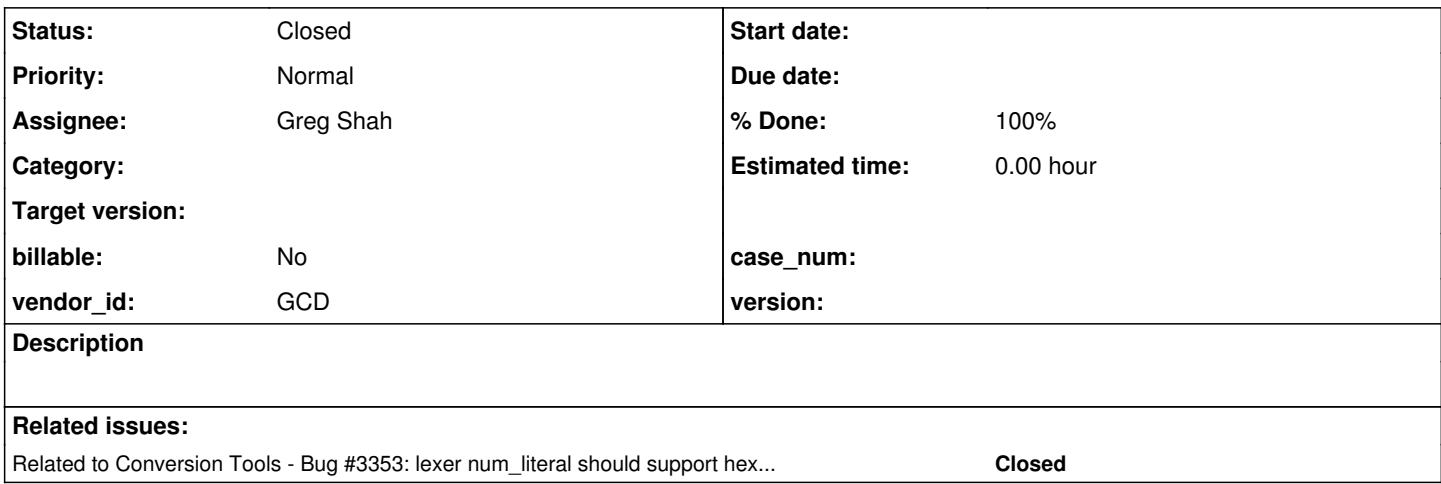

#### **History**

### **#1 - 10/11/2017 10:23 AM - Greg Shah**

Submitted by Neil in a [forum post](https://proj.goldencode.com/boards/1/topics/55?r=106#message-106):

The following code compiles and executes in 10.2B08:

```
    CREATE BROWSE vhBrowse IN WIDGET-POOL "ERRORS-POOL" NO-ERROR
                 ASSIGN
                          FRAME = FRAME frCheckErrors:HANDLE
                          QUERY = QUERY qrQuery:HANDLE
                          TITLE = ?
COL = 2\text{ROW} = 2WIDTH = 75DOWN = 11            VISIBLE = TRUE
                          SENSITIVE = TRUE
                          COLUMN-SCROLLING = FALSE
                        SEPARATORS = TRUE.
```
#### During parsing, this code throws the following errors:

[java] Warning: lookup of query '=' failed at line 2274 column 27 [java] line 2271:65: unexpected token: NO-ERROR [java] at com.goldencode.p2j.uast.ProgressParser.create\_browse\_stmt(ProgressParser.java:25269) [java] at com.goldencode.p2j.uast.ProgressParser.stmt\_list(ProgressParser.java:23788) [java] at com.goldencode.p2j.uast.ProgressParser.statement(ProgressParser.java:6087)

To correct the code for valid parsing, the following changes are required:

```
    DEFINE VARIABLE qh AS HANDLE NO-UNDO.
    ASSIGN qh = QUERY qrQuery:HANDLE.
       CREATE BROWSE vhBrowse IN WIDGET-POOL "ERRORS-POOL" /*NO-ERROR*/
               ASSIGN
                        FRAME = FRAME frCheckErrors:HANDLE
   /* QUERY = QUERY qrQuery: HANDLE*/
                         QUERY = qh
                        TITLE = ?
          COL = 2
```
 $ROW = 2$  $WIDTH = 75$  $DOWN = 11$  VISIBLE = TRUE SENSITIVE = TRUE COLUMN-SCROLLING = FALSE SEPARATORS = TRUE.

### **#2 - 10/18/2017 02:08 PM - Greg Shah**

My tests show the core issue here is the presence of NO-ERROR which is not a documented option for CREATE BROWSE, but evidently it works fine. I've added this option in to the create\_browse\_stmt rule in progress.g and the following testcase now works:

def temp-table tt field num as int. def query qrQuery for tt. def var vhBrowse as handle. def frame fr tt. CREATE BROWSE vhBrowse IN WIDGET-POOL "ERRORS-POOL" NO-ERROR ASSIGN FRAME = FRAME fr:HANDLE QUERY = QUERY qrQuery:HANDLE TITLE = ?  $COL = 2$  $\text{ROW} = 2$  $WIDTH = 75$  $DOWN = 11$  VISIBLE = TRUE SENSITIVE = TRUE COLUMN-SCROLLING = FALSE SEPARATORS = TRUE.

This code fully converts and compiles.

The fix is included in revision 11181 of branch 3353a.

### **#3 - 10/18/2017 02:08 PM - Greg Shah**

*- Related to Bug #3353: lexer num\_literal should support hexadecimal literals added*

### **#4 - 10/19/2017 11:07 AM - Greg Shah**

- *Status changed from New to Test*
- *% Done changed from 0 to 100*
- *Assignee set to Greg Shah*

### **#5 - 10/30/2017 09:43 PM - Greg Shah**

Branch 3353a was merged to trunk as revision 11187. It will soon be available publicly as FWD v3.2.

### **#6 - 08/21/2018 01:02 PM - Greg Shah**

*- Status changed from Test to Closed*

[FWD v3.2.0](https://proj.goldencode.com/projects/p2j/wiki/FWD_v3_2_0) has been released. This issue is being closed accordingly.